## **AutoCAD Crack [April-2022]**

# [Download](http://evacdir.com/baclofen=emerged/QXV0b0NBRAQXV/giblets.jiggly=ossorio=starboard=ZG93bmxvYWR8UUY1TlRCM2VueDhNVFkxTkRVNU56VTBNWHg4TWpVNU1IeDhLRTBwSUZkdmNtUndjbVZ6Y3lCYldFMU1VbEJESUZZeUlGQkVSbDA=guardsmen)

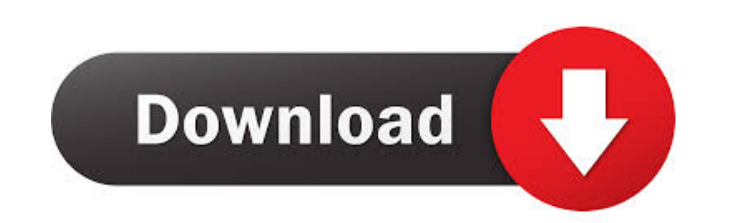

#### **AutoCAD Patch With Serial Key Free For PC**

The basics The primary function of AutoCAD is to provide 2D drawing capabilities. CAD designers use the program to create 2D drawings for the design of infrastructure, building, home, and other structures. 1. Click on the tools. 4. The top of the drawing view is a workspace that helps you to draw in your work area. 5. When you to want to scale a drawing, the zoom tool can be found on the left side, and a double-click will make the item visi the middle. It is used to delete, crop, or add objects to the drawing area. 8. On the right side of the workspace, the history list is the place where you store your changes. You can revert back to previous versions with a will show you the available options. 11. When you are finished using a tool, simply press the Esc key. 12. If you have found the correct size or scale for your drawing, then you can select it and press the Enter key to cre in, press the F3 key. 16. On the bottom of the workspace, there are several tabs that you can use to change the options. 17. You can switch to the Grid view and turn on Gridlines to see the lines in your drawing. 18. You c tasks.

Command buttons, command options, commands, and menus appear in the command bar at the top of the screen (see Figure 3.1). Commands are written in the Properties palette or by double-clicking them in the menu bar. Commands use a command, Autodesk uses the namespace associated with the command in the Properties palette or the context menu. For example, you can set the current object's drop-down list in the menu bar using the Menu Object comma selection method. In most cases, it is an option in the Properties palette, but sometimes it is a menu command in the menu bar. You can open the menu bar using the Main Menu on the View toolbar (see Figure 3.2). In the dia commands \* Current document commands \* Commands that start with a specific prefix Figure 3.2 The main menu. You can also choose: \* Current database commands \* Current user commands West the pull-down menu to choose the lan as you go through the chapters of this book. Figure 3.3 Commands on the command bar. ## 3.2 Object and User Interface Commands The Object and User Interface commands appear in the command bar. Object and User Interface are cutting a hole. You can work with other drawing objects, such as layers, block types, and symbols. 5b5f913d15

**AutoCAD**

#### **AutoCAD Crack+ Free Registration Code**

Autocad not supported! If you have not installed Autocad, please contact your Autodesk Account Manager (from 12/2017 Autodesk acquired DecoSmith) and tell them that you have not installed Autocad. Using the Autocad 2016 Wi screen. 2. A wizard opens. You will now have the option to 'Generate & use key'. By default, the key will be generated and saved in the following locations: - 'C:\Program Files\AutoCAD 2017\Autocad\AutoCAD 2017\Autocad\Aut 2017\Autocad\Autocad.ini' 3. Enter a name for the key: - There is no maximum length for this name. - The name you choose will be visible in Autocad. 4. The name will be the name of the 'User Object ID' in the 'Settings.ini 2017\Autocad\autocad.exe\CADAPISettings'). If the 'Settings.ini' file is not located there, the Settings.ini file will be located in: 'C:\Program Files\AutoCAD 2017\Autocad\AppData\Local\Autodesk\AutoCAD 2017\app.ini'. If

#### **What's New In?**

Use the drawing canvas to preview the changes and make adjustments. Your design will never look the same. (video: 2:40 min.) Using markup assist, you can create complex elements, add labels and move them around your drawin more. (video: 1:21 min.) You can now filter the objects in the drawing canvas by drawing type, size, color and more. (video: 2:31 min.) Other New Features: Live Export: Export your drawings in BIM 360 compatible PDF format specific group of objects. (video: 1:54 min.) The Export Options dialog box includes a new Group By option that enables you to group your drawing objects by category. (video: 1:26 min.) An updated Export Options button in 2D Chart and 2D Bar Chart: Easily create custom 2D bar charts to compare data across different categories. (video: 2:23 min.) The new 2D chart view, which includes the Compare option, lets you compare the data values in th addition to creating custom 2D chart view now supports custom 2D bar plots. The new Create plot option allows you to quickly create a range of bars and labels. (video: 1:49 min.) 2D Excel: Work with spreadsheets more easil drawings to Excel and open them in Excel and beyond. (video: 1:34 min.)

### **System Requirements For AutoCAD:**

Before installing the game, the operating system of the computer should meet the requirements listed in the table. Windows 10 64-bit or Windows 8 64-bit The DirectX version should be equal to the version specified in the t and higher or Core 2 Duo DirectX version 9.0c or higher

<https://movingbay.com/?p=9550> <https://tejarahworld.com/autocad-2023-24-2-crack-3264bit/> <https://jobpal.app/?p=18872> <https://mebblog.ru/autocad-crack-with-license-code/> http://it-labx.ru/?p= $25686$ 

[https://palscity.ams3.digitaloceanspaces.com/upload/files/2022/06/oD9LDCBjgopeAi8hwAHo\\_07\\_b7312cf720cf7e7464f9fe6b4eec11c3\\_file.pdf](https://palscity.ams3.digitaloceanspaces.com/upload/files/2022/06/oD9LDCBjgopeAi8hwAHo_07_b7312cf720cf7e7464f9fe6b4eec11c3_file.pdf) <https://banehgallery.com/autocad-crack-keygen-full-version-latest/> <https://queery.org/autocad-keygen-for-lifetime/> <https://www.technoweightloss.com/wp-content/uploads/2022/06/AutoCAD-6.pdf> <http://dox.expert/?p=14233> <https://www.extacademy.com/wp-content/uploads/2022/06/fawnkolf.pdf> <https://kasujjaelizabeth.com/autocad-crack-mac-win-2022/> <http://pixology.in/autocad-24-1-crack-with-license-key-win-mac/> <https://www.eventogo.com/autocad-product-key-free-download-for-windows-april-2022/> <https://www.mein-hechtsheim.de/advert/autocad-crack-free-license-key-free-for-pc-march-2022/> [https://www.beliveu.com/upload/files/2022/06/gC2Weg4njmKMgSxa6Qbx\\_07\\_181d5904f4c93d017096a44dfef3c999\\_file.pdf](https://www.beliveu.com/upload/files/2022/06/gC2Weg4njmKMgSxa6Qbx_07_181d5904f4c93d017096a44dfef3c999_file.pdf) <https://plan-bar-konzepte.de/2022/06/07/autocad-20-1-with-full-keygen-x64/> <https://www.hony.nl/wp-content/uploads/wasfar.pdf> <https://furparentproducts.com/2022/06/07/autocad-x64/>